**Introduction to MATLAB**

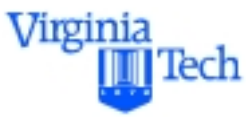

**MATLAB Toolboxes**

**Computer Applications in CEE**

## **Drs. Trani and Rakha**

**Civil and Environmental Engineering Virginia Polytechnic Institute and State University**

**Spring 2000**

# **Sample Toolboxes**

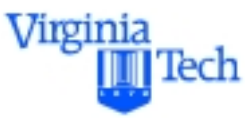

- MATLAB has been extended over the years to respond to the needs of various users
- Several toolboxes exist to add to the power of the original language. For example:
	- Simulink
	- Fuzzy Logic
	- Neural Networks
	- **Optimization**
	- **Controls**
	- C/C++ compiler library
	- Real-time workshop

# **Simulink**

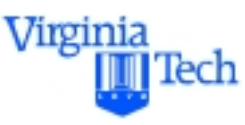

- Simulink is a powerful toolbox to solve systems of differential equations
- Simulink has applications in Systems Theory, Control, Economics, Transportation, etc.
- The Simulink approach is to represent systems of ODE using block diagram nomenclature
- Simulink provides seamless integration with MATLAB. In fact, Simulink can call any MATLAB function
- Simulink interfaces with other MATLAB toolboxes such as Neural Network, Fuzy Logic, and Optimization routines

# **Simulink Building Blocks**

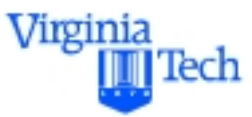

- Simulink has a series of libraries to construct models
- Libraries have object blocks that encapsulate code and behaviors
- Connectors between blocks establish causality and flow of information in the model

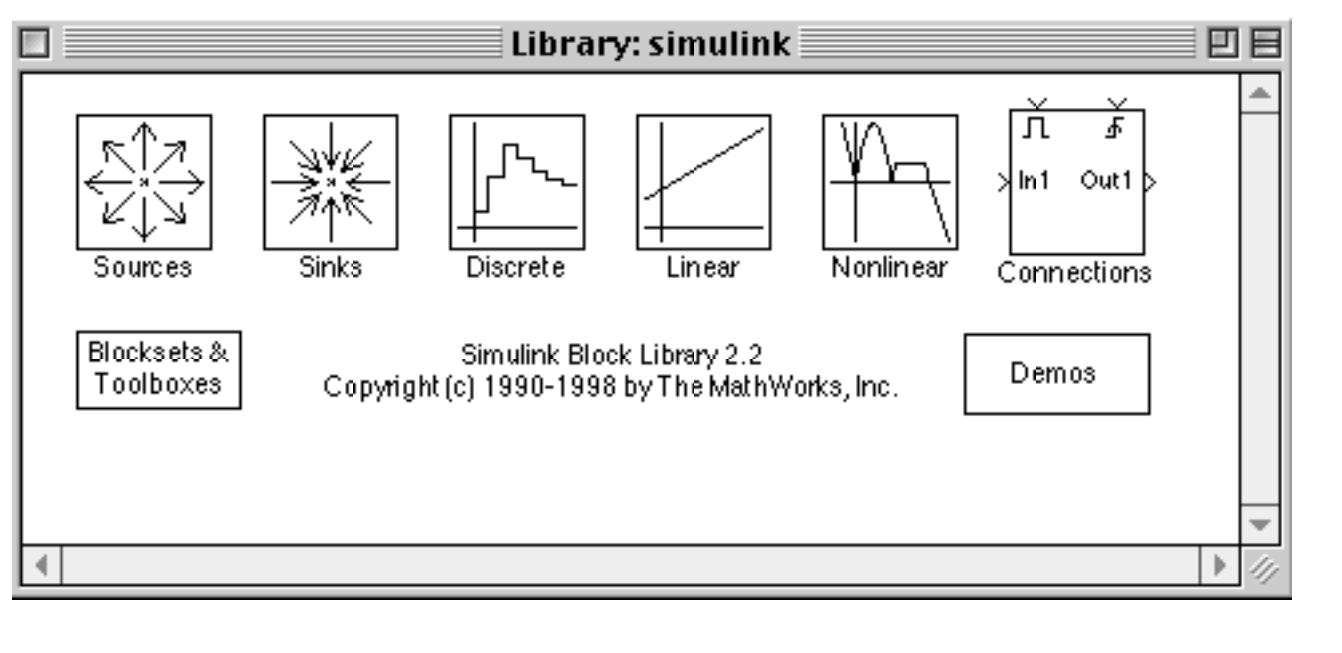

## **Simulink Interface**

- The main application of Simulink is to model continuous systems
- Perhaps systems that can be described using ordinary differential equations

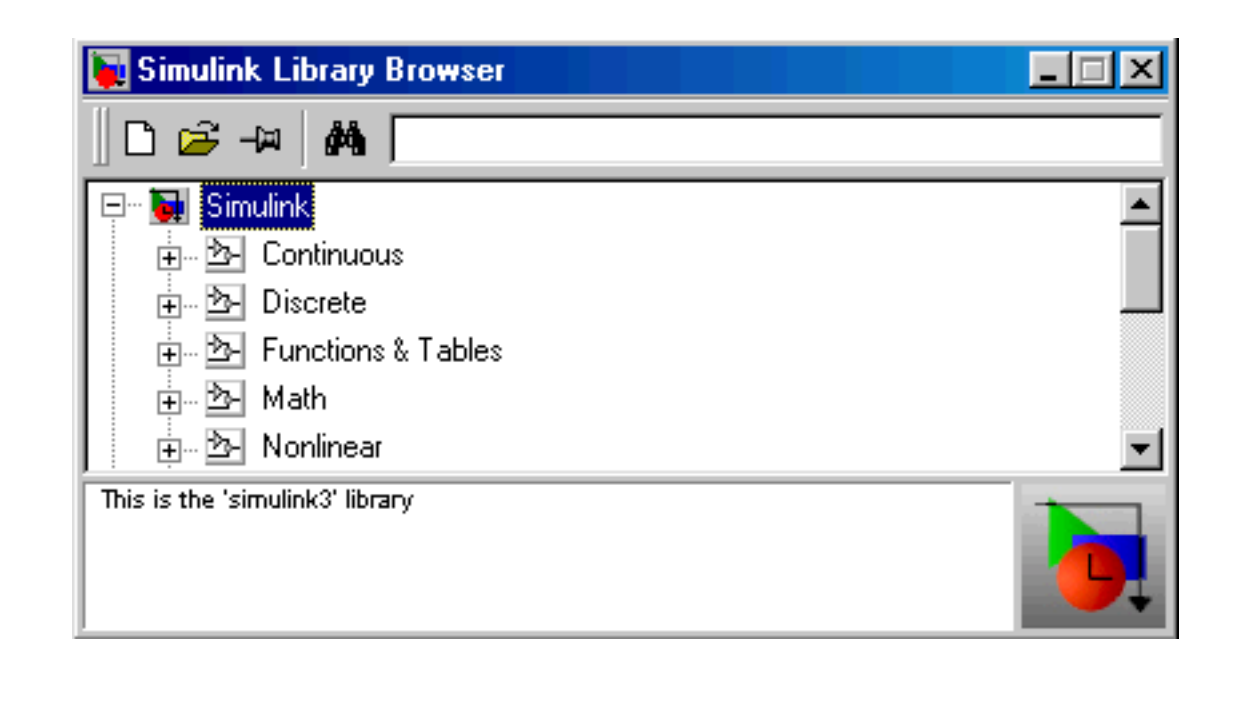

Virginia

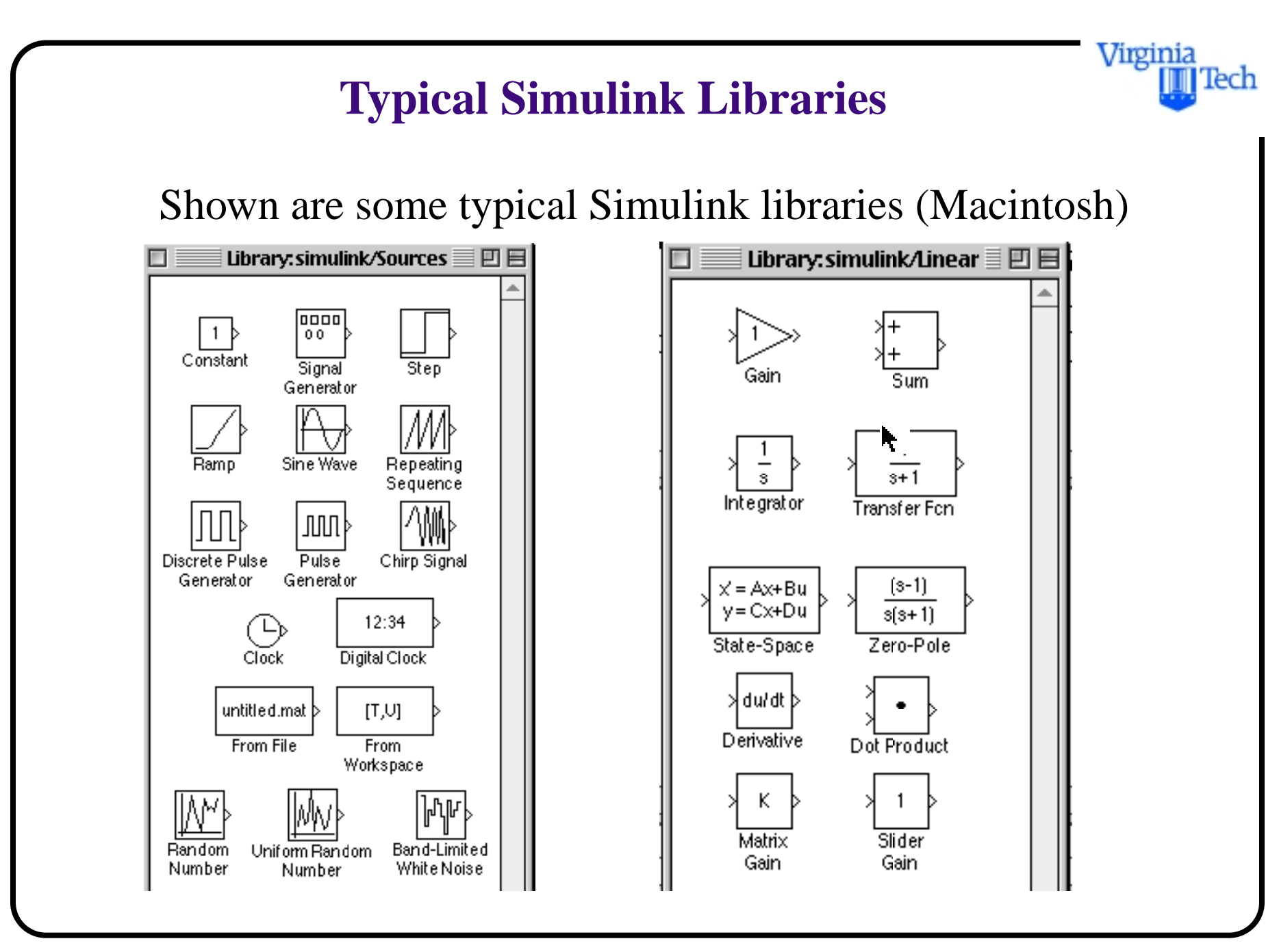

**Sample Simulink Library (Windows and UNIX)**

The new Simulink interface in Windows/UNIX uses standard OOP interfaces (Visual C++, Visual Basic)

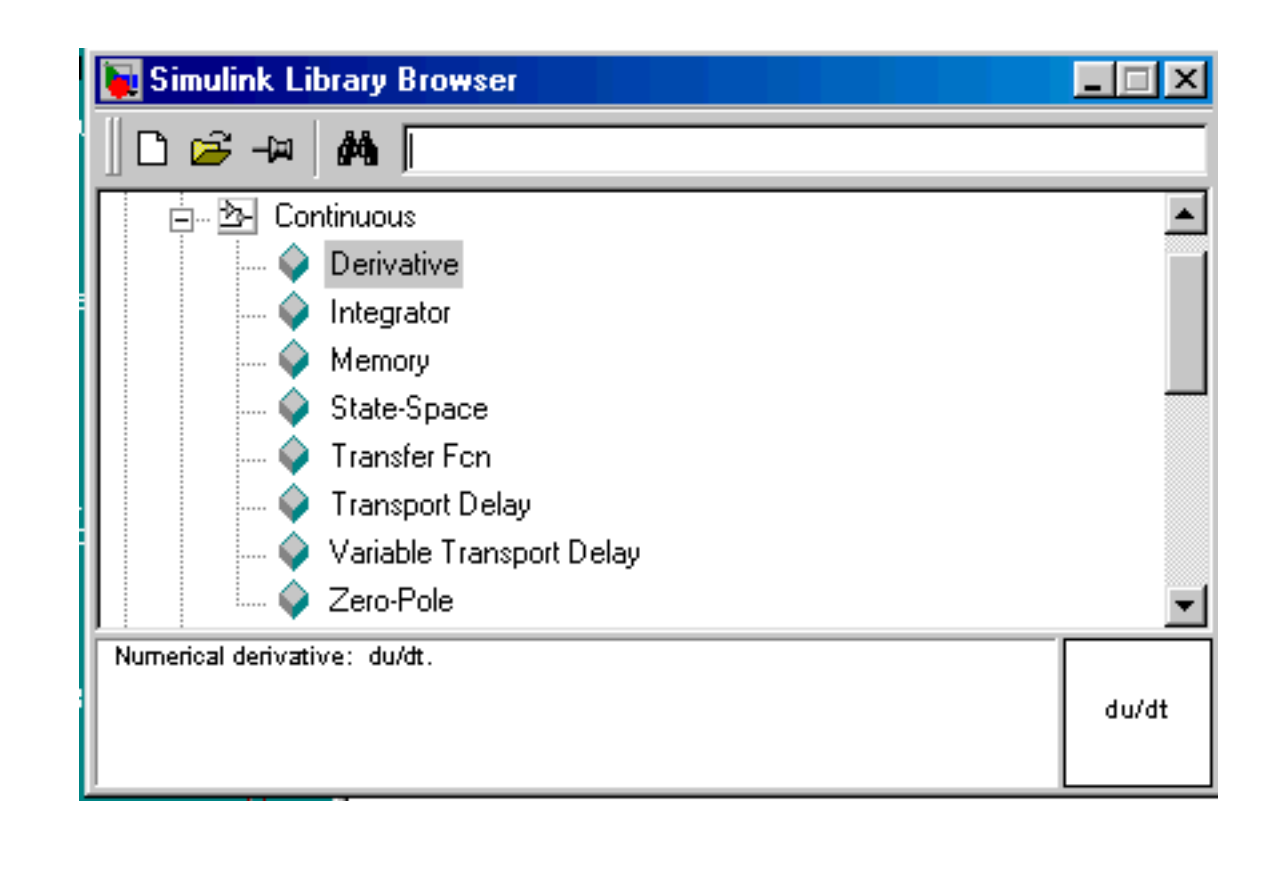

Virginia

# **Simulink Example**

The following example illustrates the use of Simulink to solve a two vehicle car-following problem. This problem has been studied for the past 40 years in traffic flow theory

$$
\ddot{x}(t+\tau)_{\scriptscriptstyle{fc}}\ =\ k(\dot{x}(t)_{\scriptscriptstyle{lc}}-\dot{x}(t)_{\scriptscriptstyle{fc}})
$$

where:  $k$  is a gain constant of the response process

 $\ddot{x}(t + \tau)_{fc}$  is the acceleration of the following vehicle

 $\dot{x}(t)_{tc}$  is the speed of the leading vehicle

 $\dot{x}(t)_{\text{fc}}$  is the speed of the following vehicle

Virginia

ecr

# **Set-Up of the Problem**

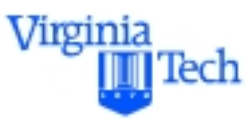

- Assume the velocity profile of the leading vehicle is known (we "drive" this car to test the response of the following vehicle)
- Initially, assume no time lags in the acceleration response of the following vehicle ( $\tau = 0$ )
- Test an emergency braking maneuver executed by the first vehicle at  $3 \text{ m/s}^2$
- Test a new scenario with a deterministic time lag response time of 0.75 seconds
- Verify that both cars do not collide

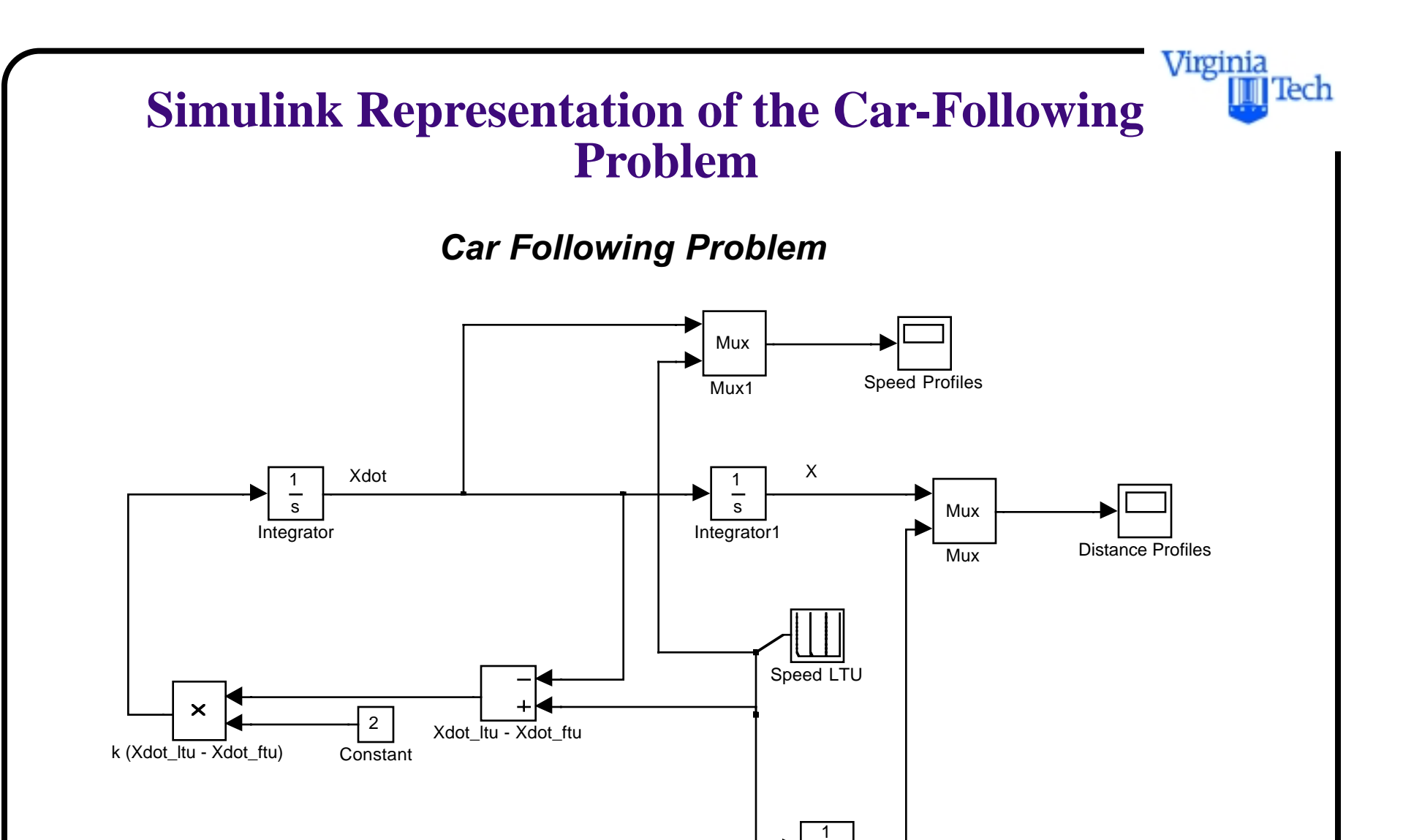

s

Integrator2

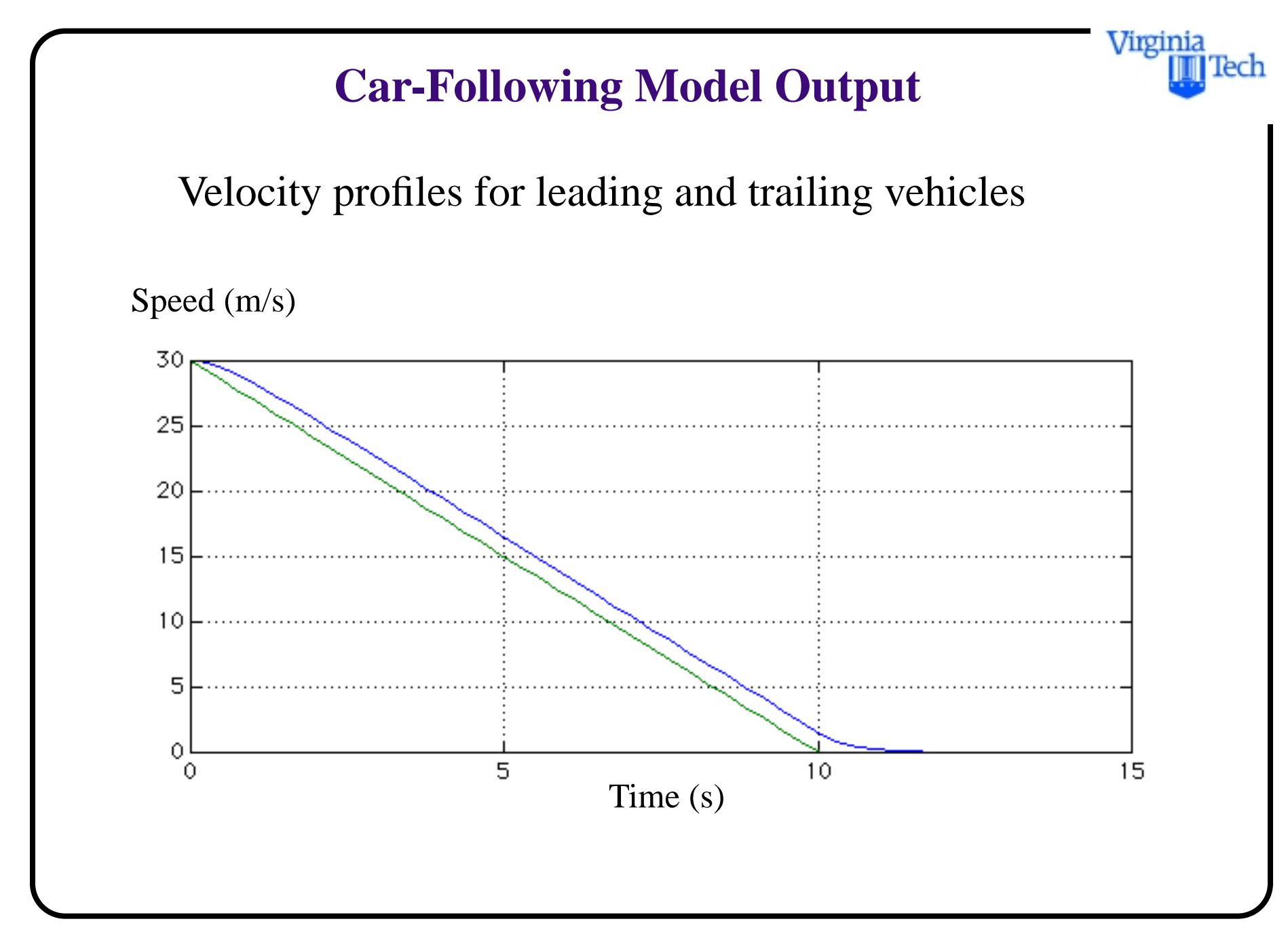

# **Car-Following Model Output**

The time space diagram below illustrates an emergency braking maneuver for the leading vehicle

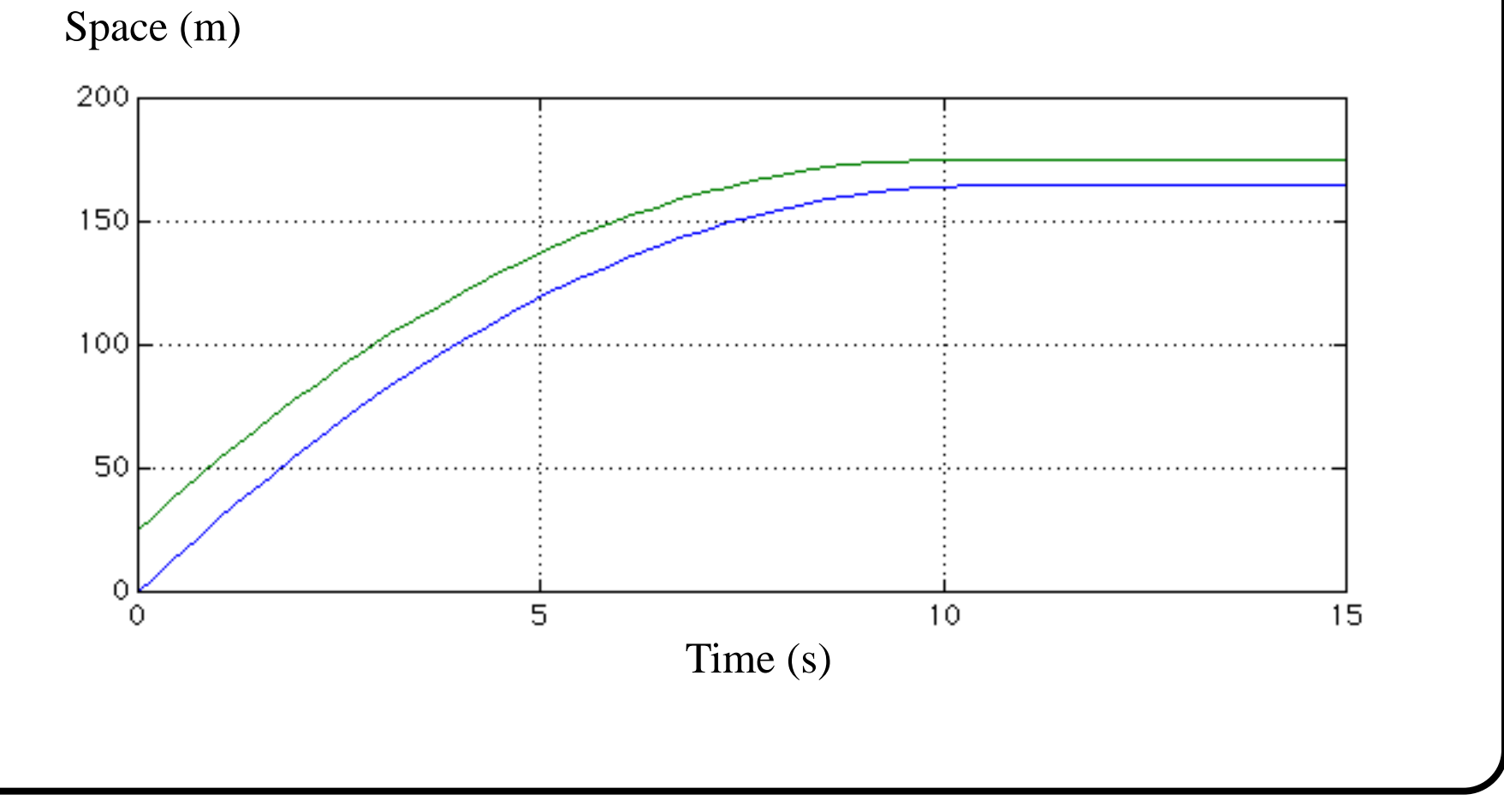

Virginia

lech

# **Car-Following Model with Delay**

A pure transport delay block is added to the original model simulating the transport lag dynamics of a manmachine system

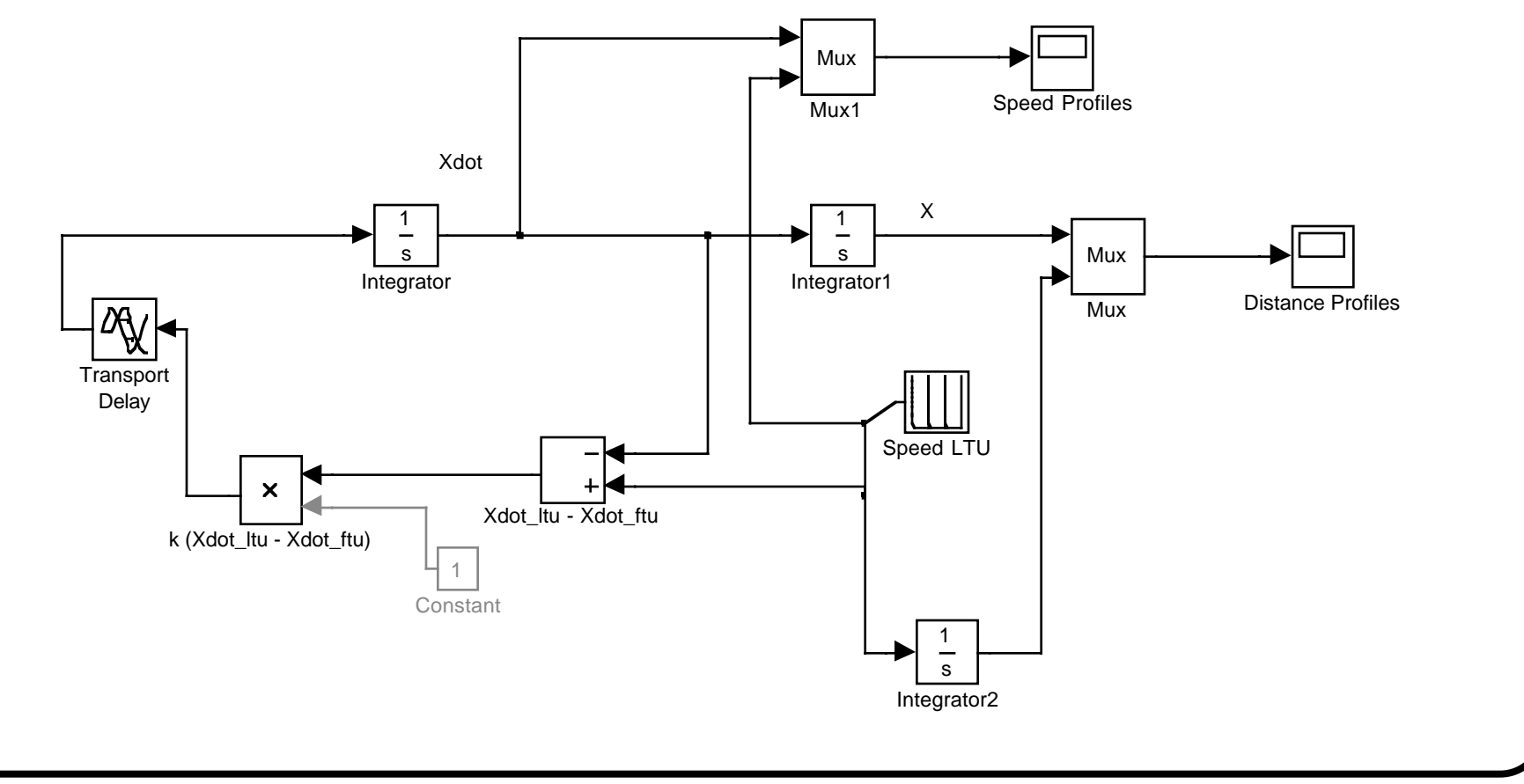

Virginia

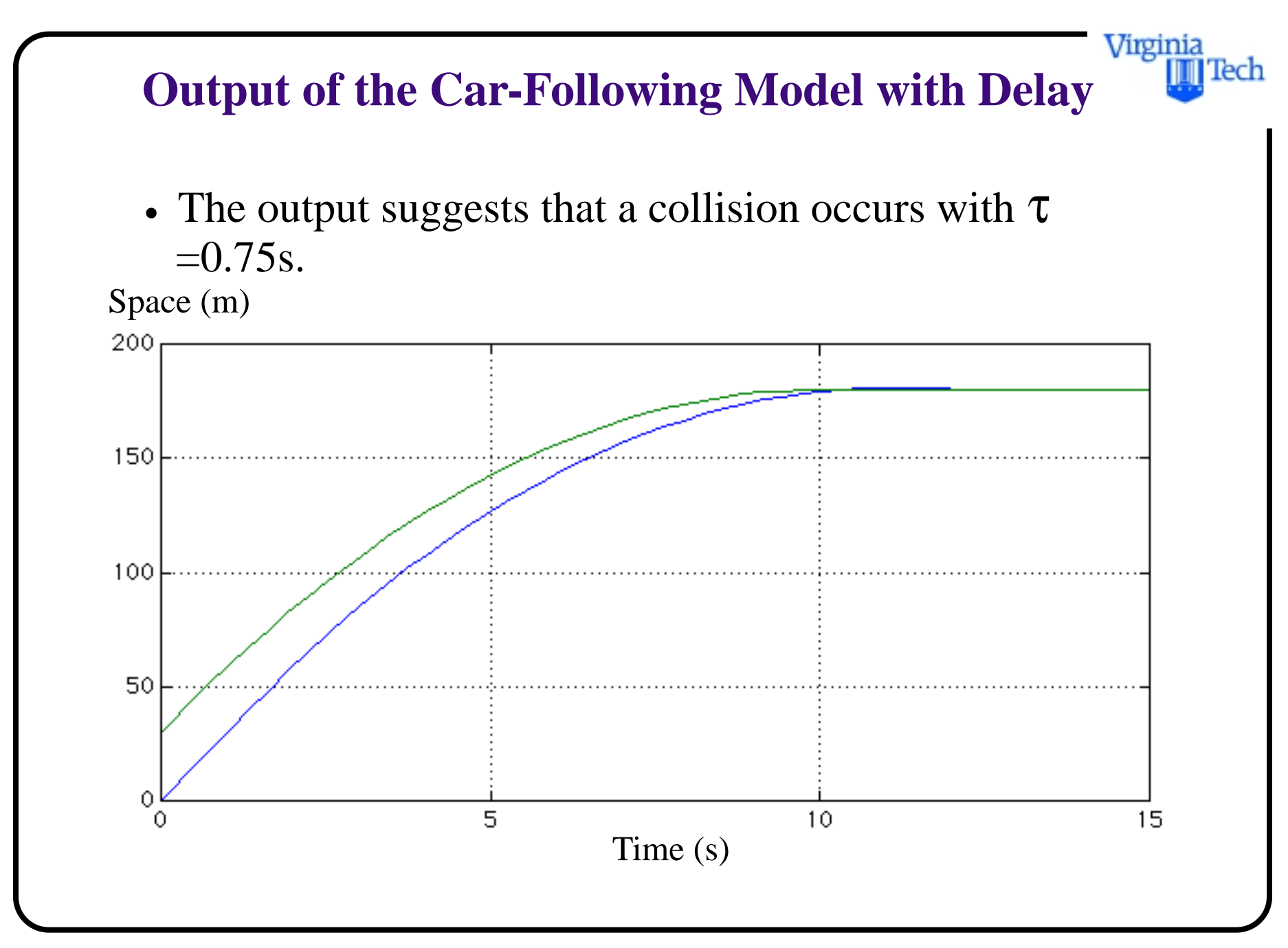

# **Brief on C/C++ Compiler**

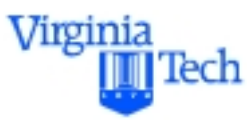

- Converts MATLAB M-Files to C and C++ code
- Using this toolbox all graphics and math code can be converted to develop standalone applications
- Typically requires MATLAB compiler and the MATLAB C/C++ library
- New features in version 5.3 also convert cell and structure arrays
- My limited experience with this toolbox suggest substantial gains in speed if no vector operations have been implemented in the code
- Vector operations show very little improvement when the code is compiled

# **Neural Network Toolbox**

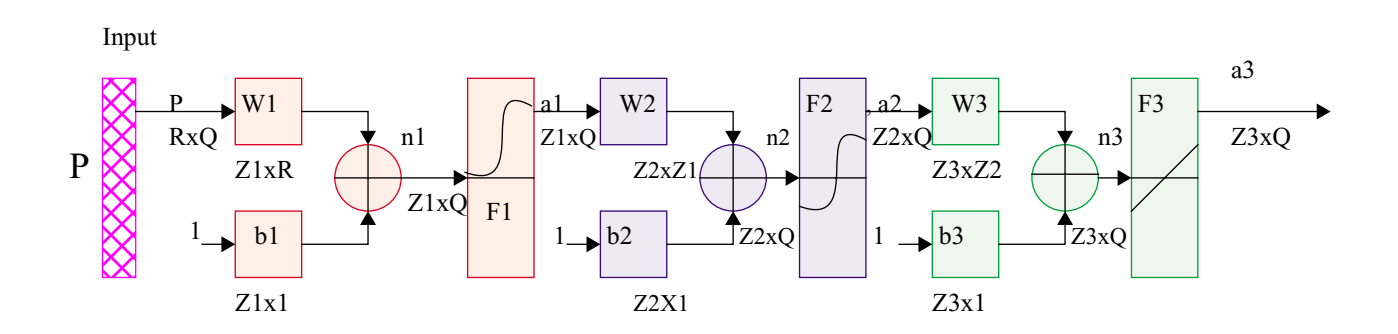

- Provides 100+ functions to simplify the training, generalization and implementation of artificial neural networks
- The functional implementation of the ANN toolbox is just through a series of MATLAB functions
- All ANN functions are execued from the command line

Virginia

lech

# **Relevant Functions Provided**

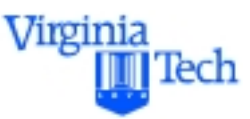

- Layer initialization functions (Nguyen-Widrow)
- Learning functions (gradients, perceptron, Widrow-Hoff)
- Analysis functions (max. learning rate, error surface)
- Line search functions (Golden section, backtraking)
- Network functions (competitive, feed-forward wth backpropagation)
- Performance functions (mean absolute error, SEE)
- Training functions (BFGS, Bayesion regularization, Fletchel-Powell, Lavenberg-Marquardt, etc.)
- Transfer functions (log signmoid, tangent sigmoid, etc.)

# **Example of ANN Using MATLAB**

#### Problem:

- To estimate aircraft fuel consumption based on aircraft performance parameters
- Implementation on fast-time simulation models (SIMMOD, RAMS, etc.)

#### Solution

- Prototype model using MATLAB's neural Network Toolbox
- Verify the accuracy of the model with the current stateof-the art

Virginia

lech

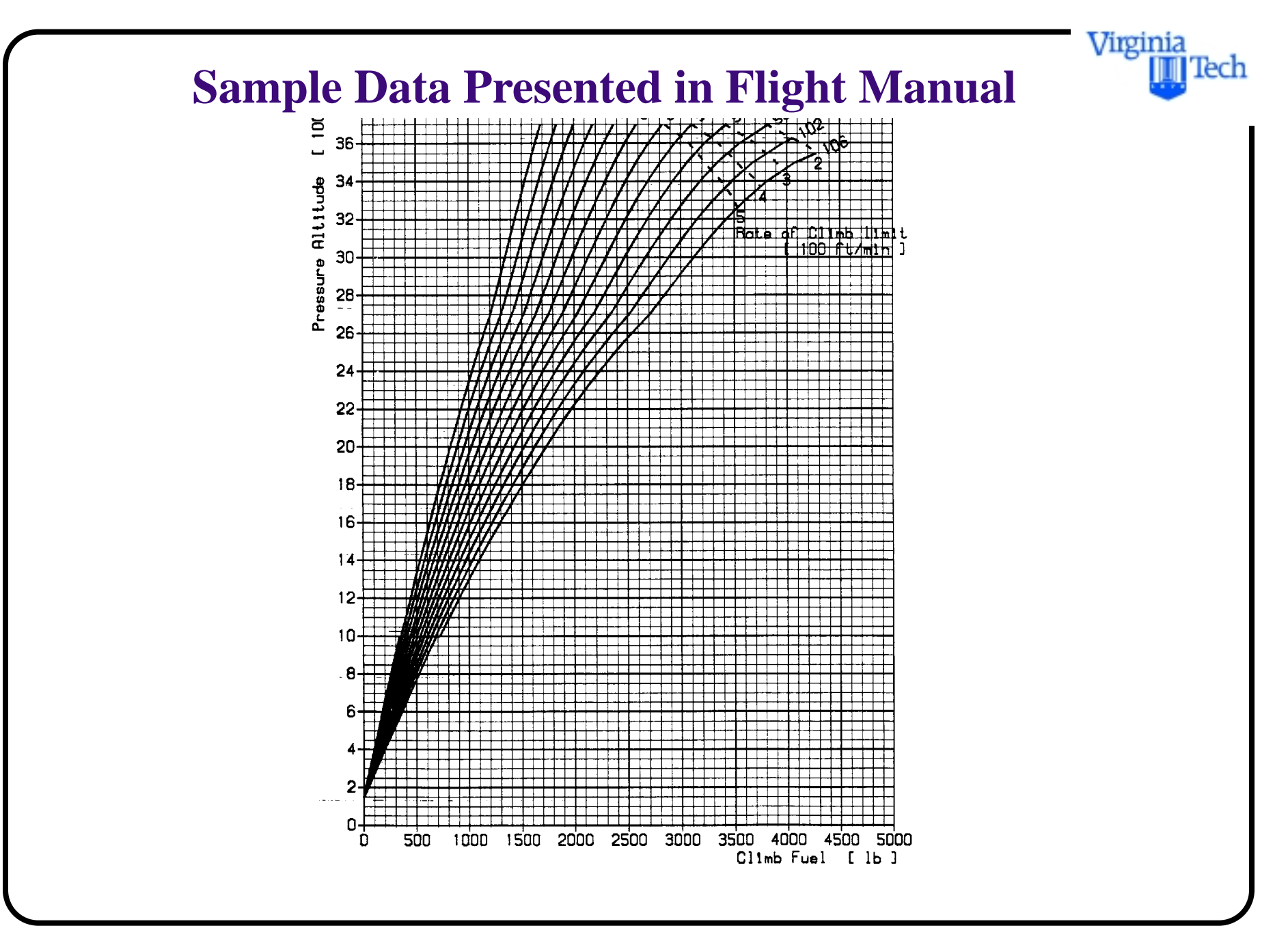

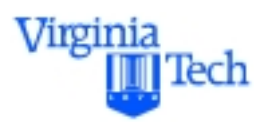

# **Modeling Approach**

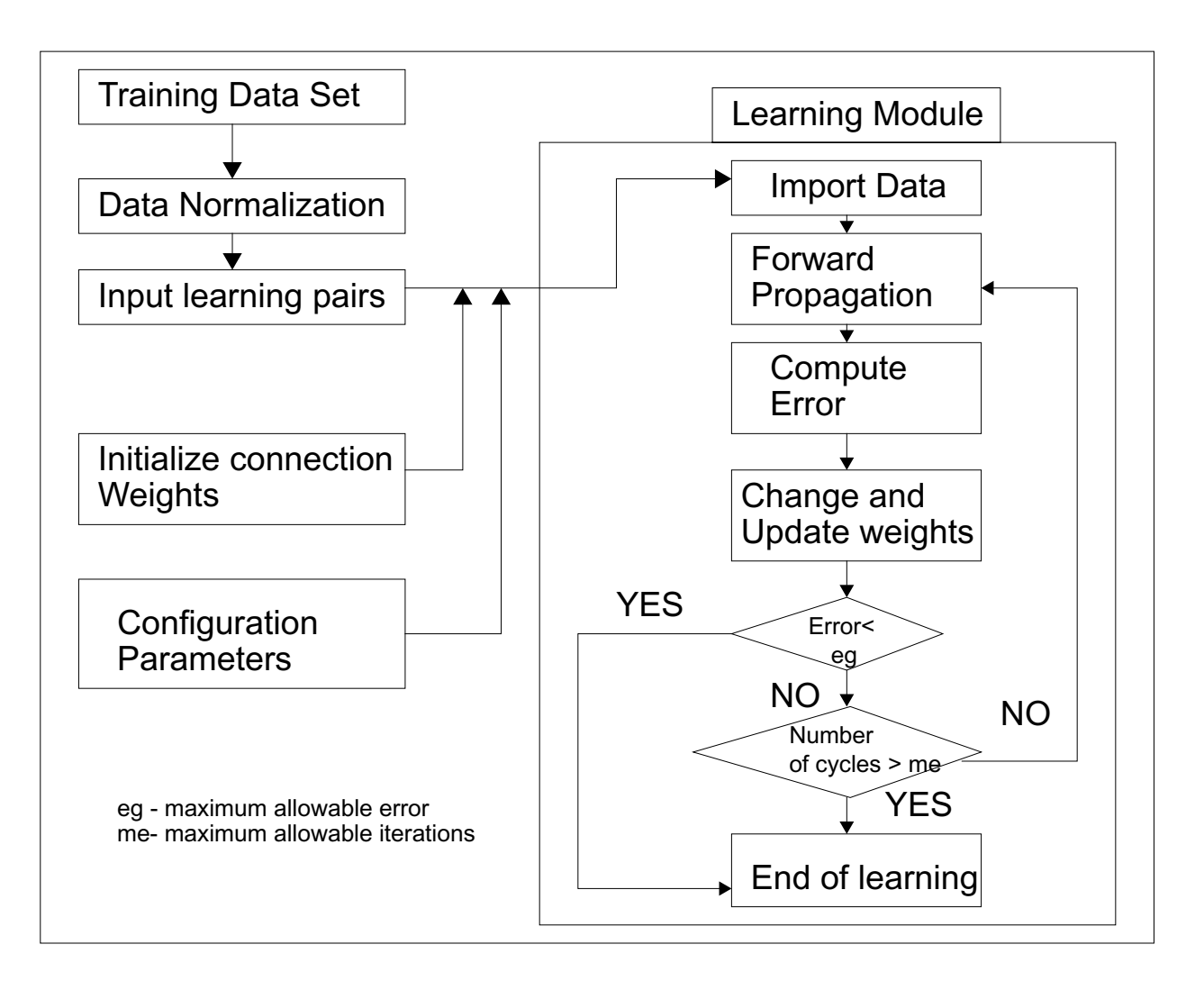

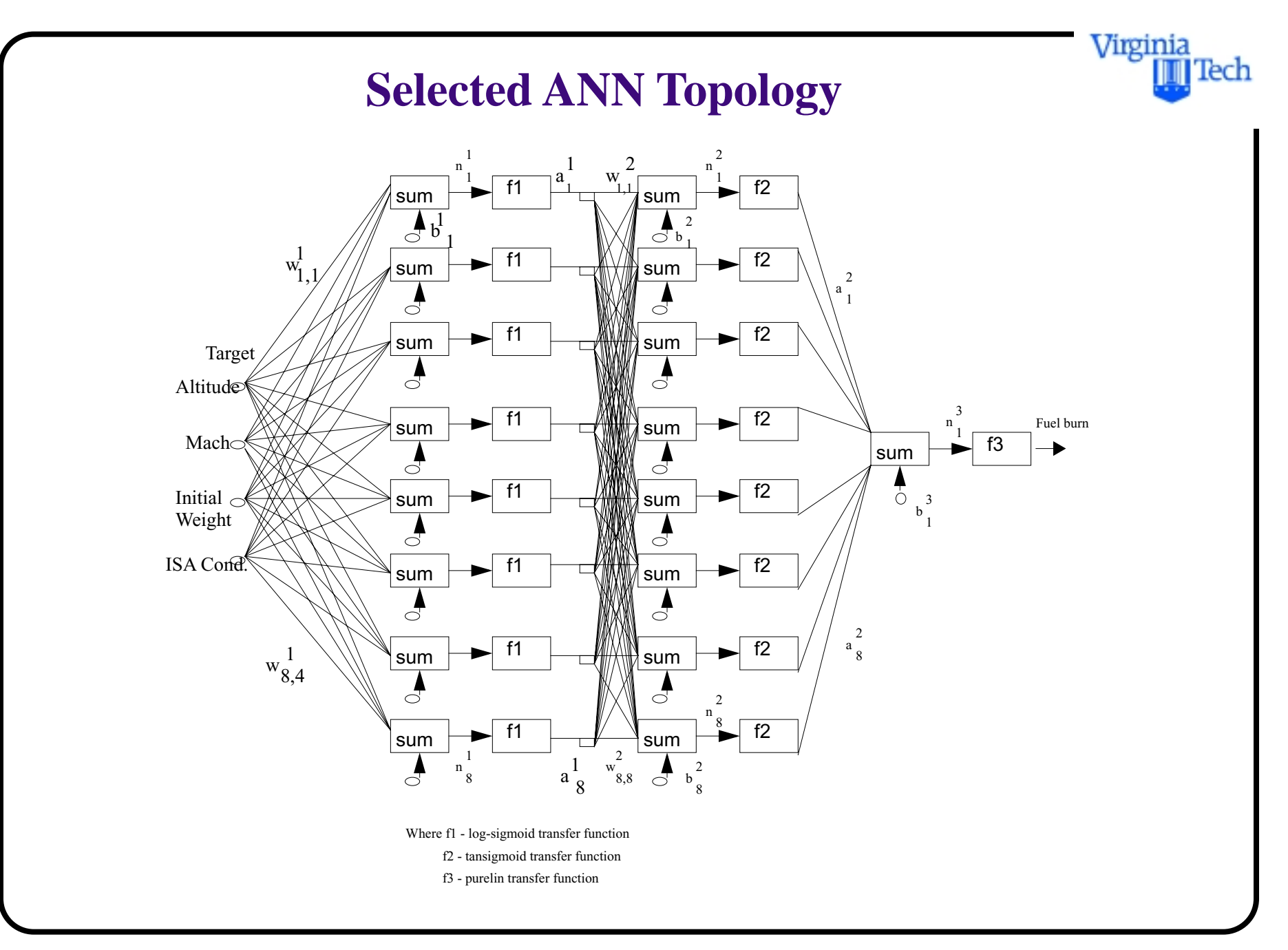

# **ANN Data**

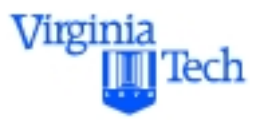

The data sets used to develop and train the ANN are shown below. Generalization of the ANN was conducted using another (random) data set

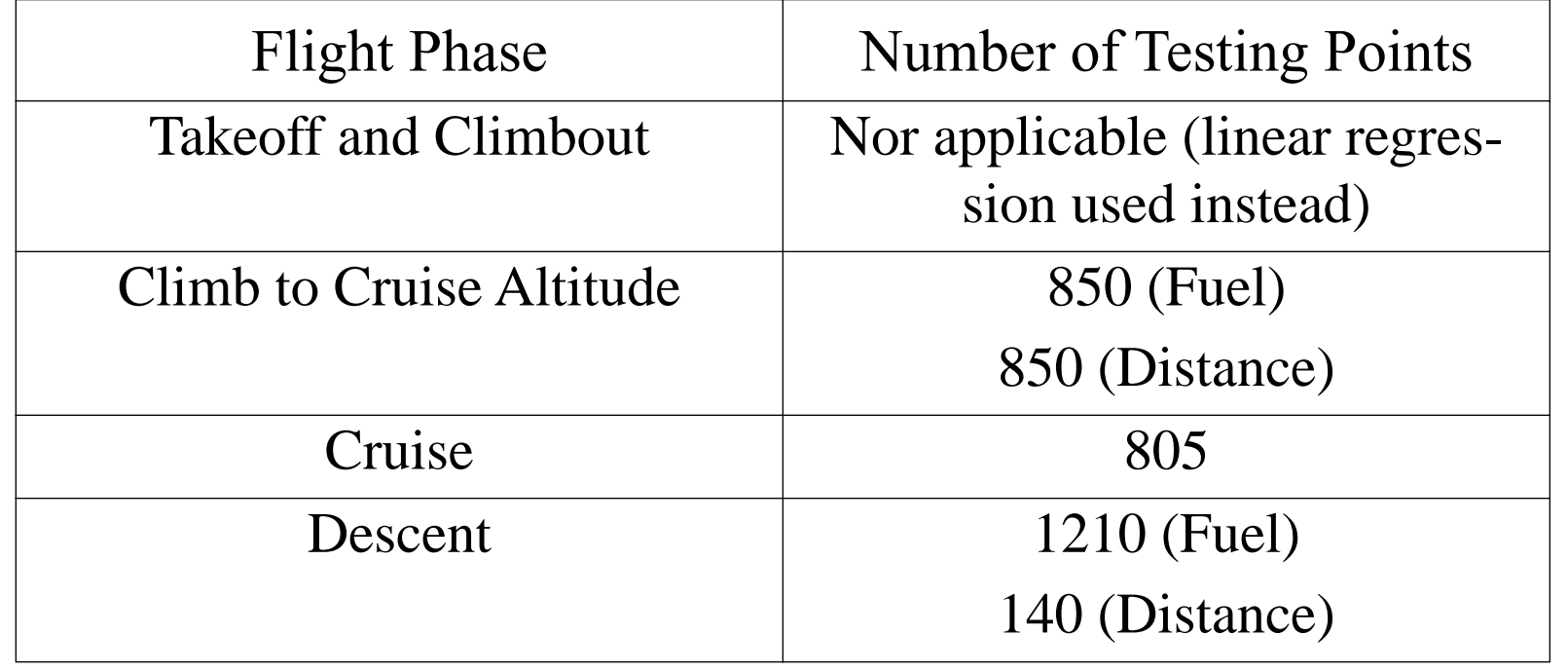

# **Summary of Results (Fokker F100)**

The results shown in the table illustrate the accuracy of the model

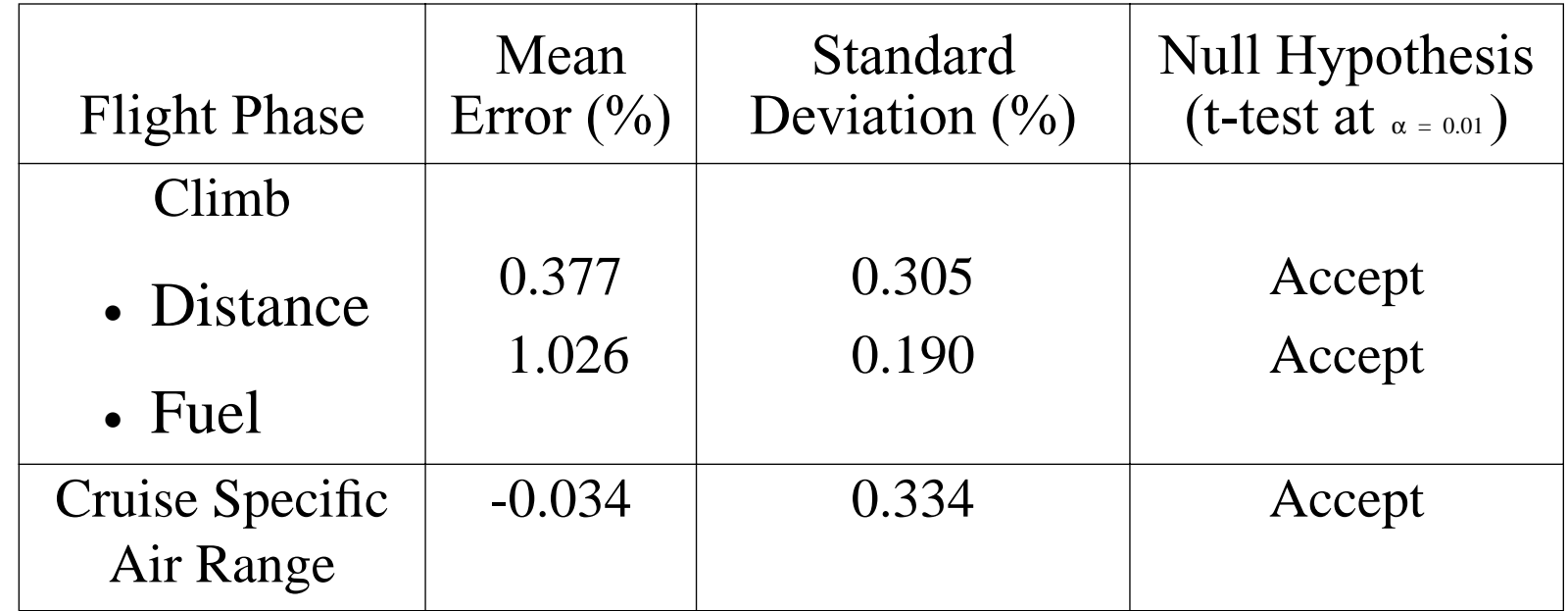

Virginia

Iech

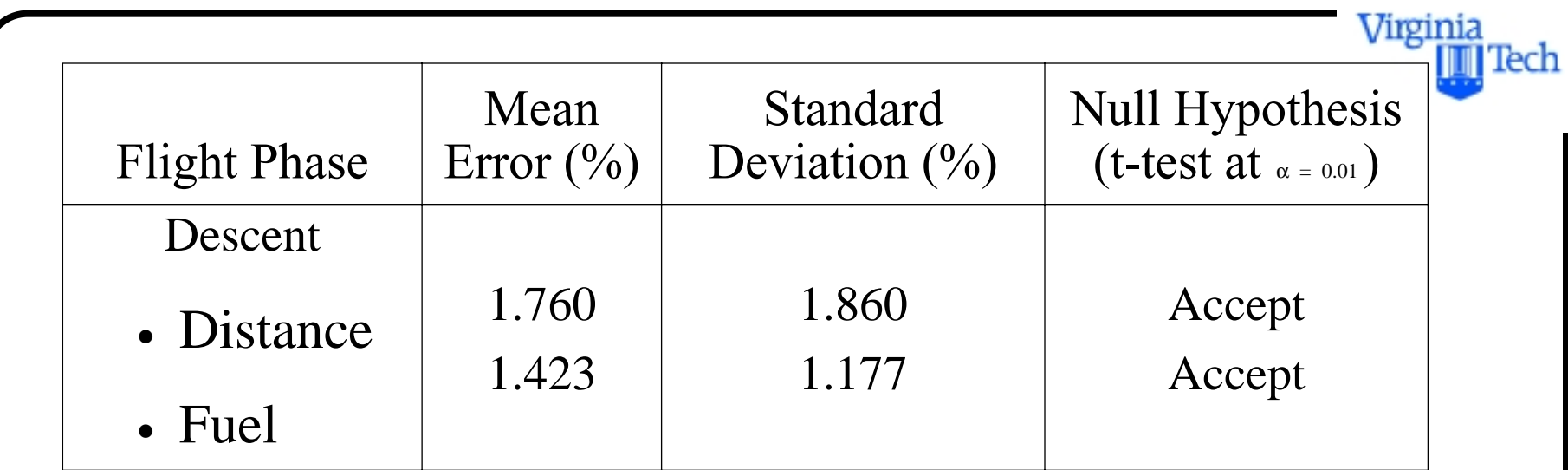

# **Sample Results (Climb Fuel)**

**•** The results of training an ANN with 3 layers are shown below

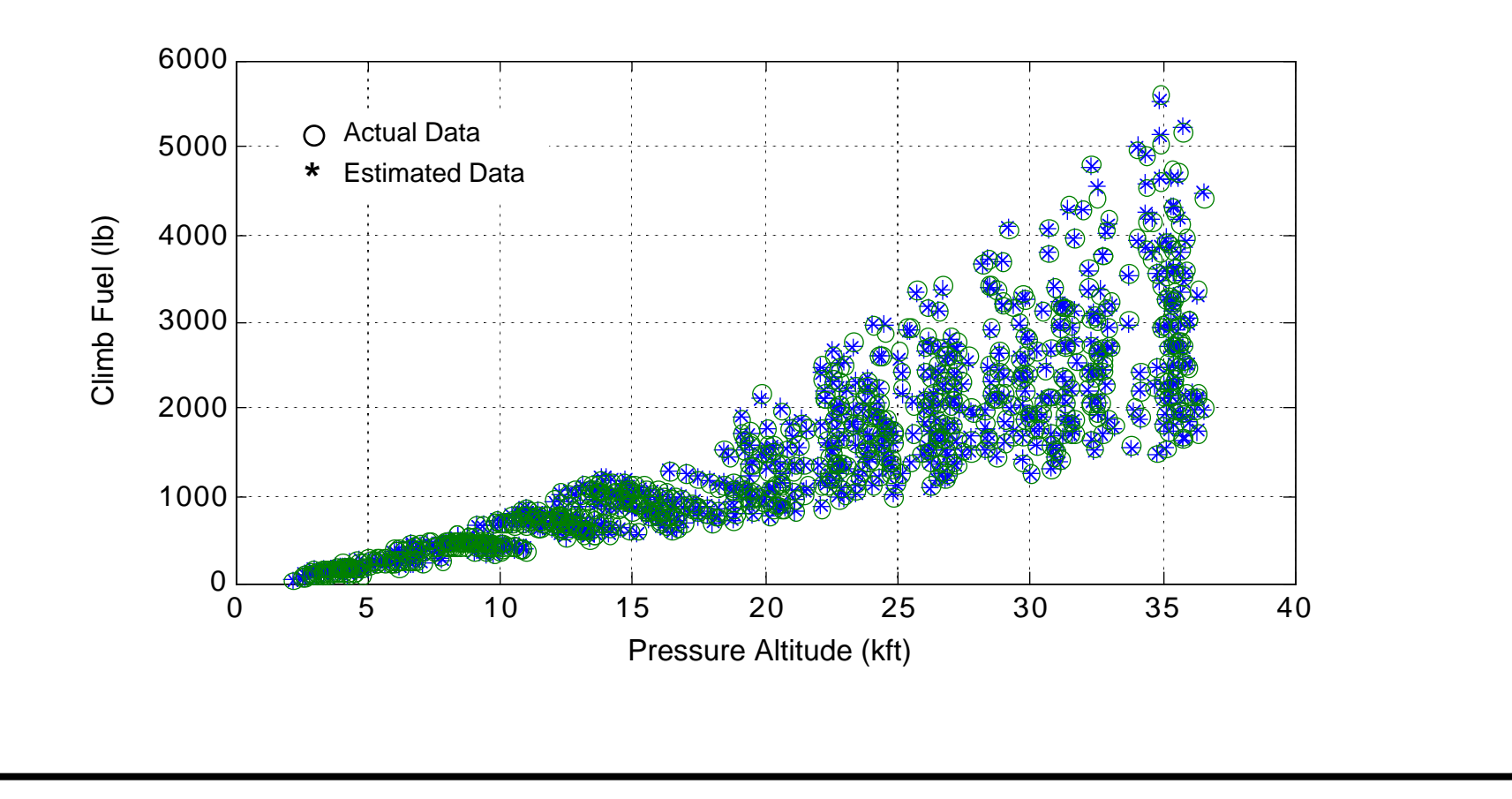

Virginia

#### **Absolute Error of ANN**

The errors of the ANN are very small as depicted in this graph for SFC

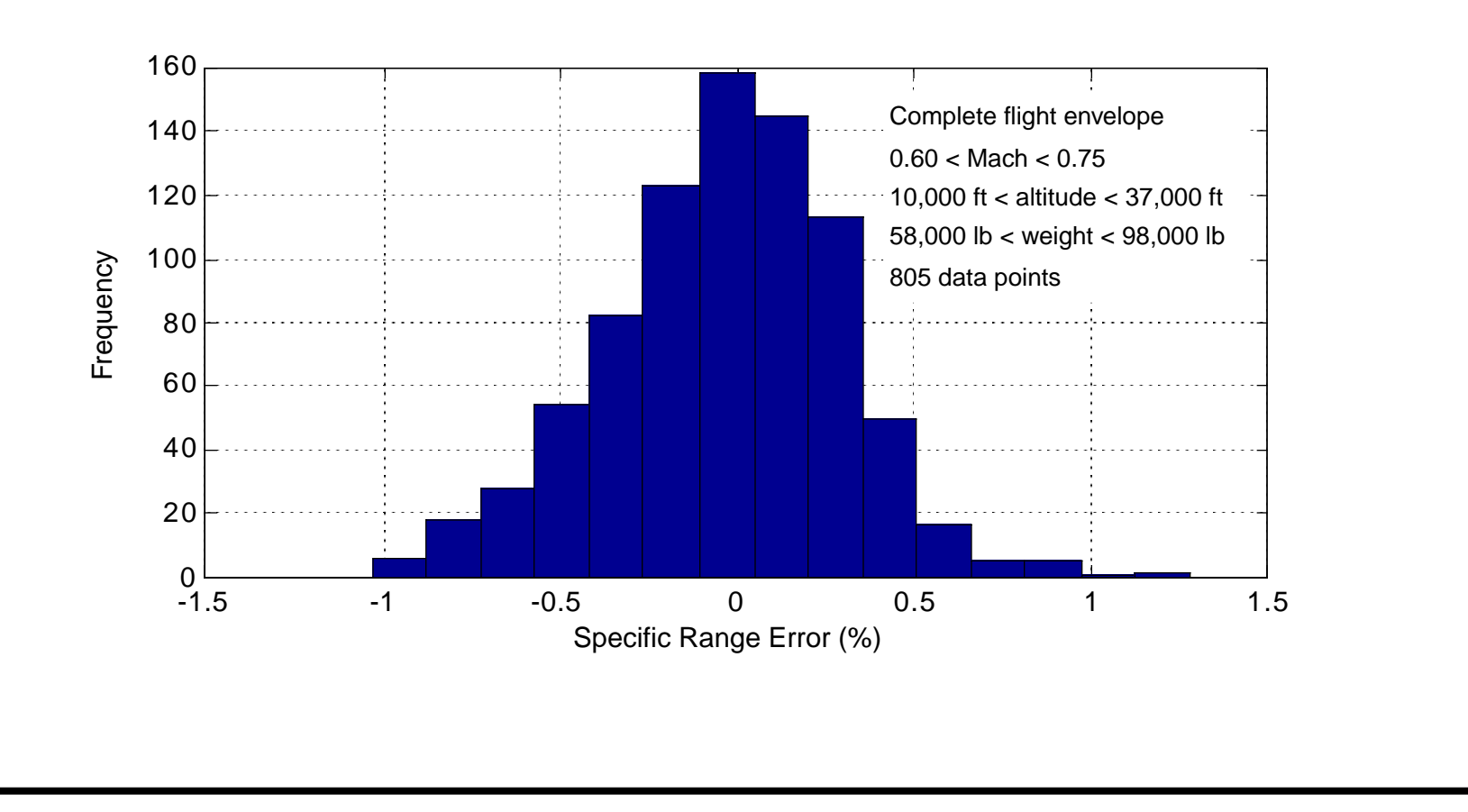

Virginia

Iech

**Application of the Model to Complete Flight Plans**

The ANN model developed has been applied to a generic flight trajectory generator with very accurate results

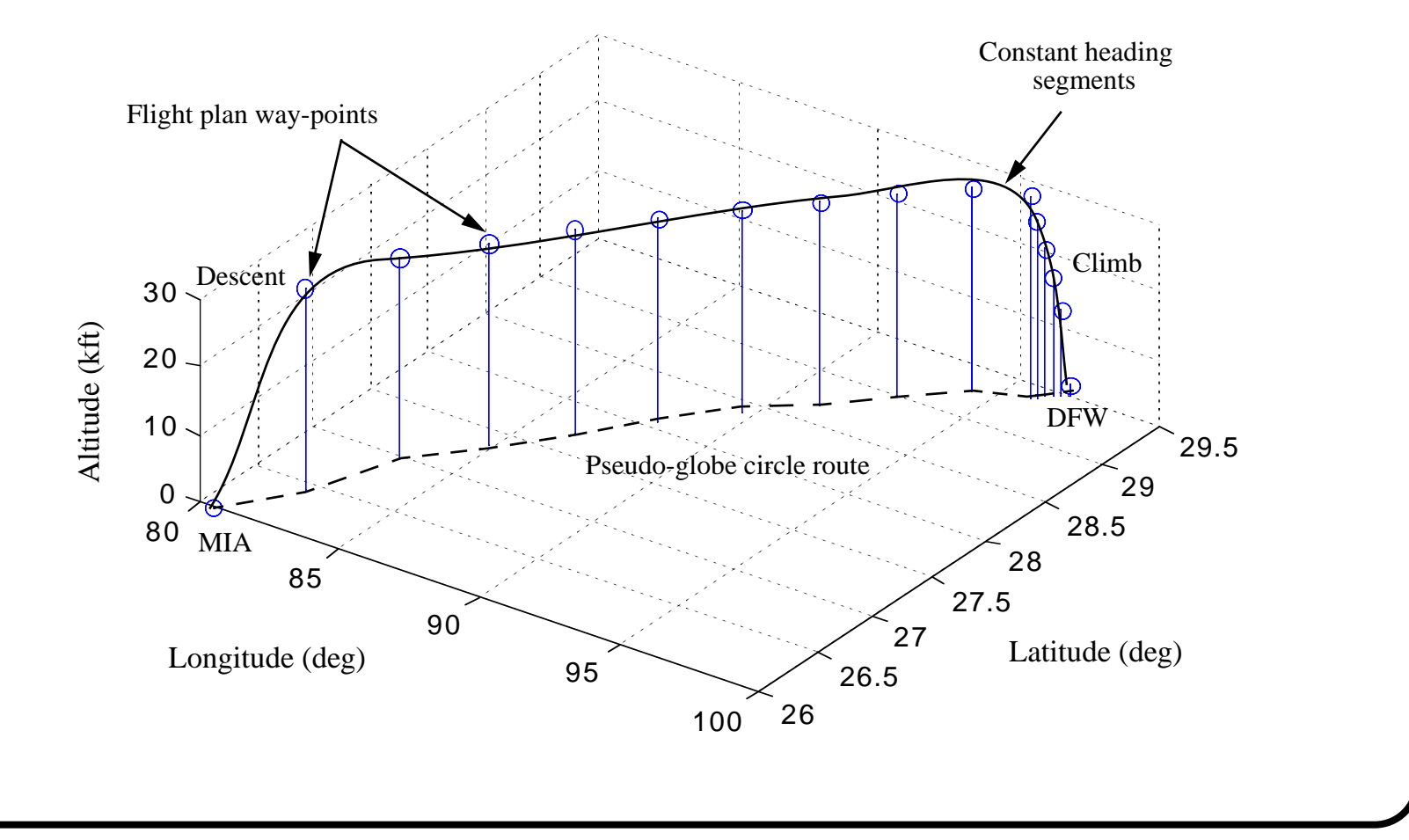

Virginia

lTech

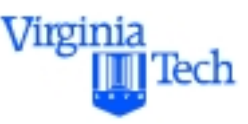

## **Complete Flight Plan Correlation**

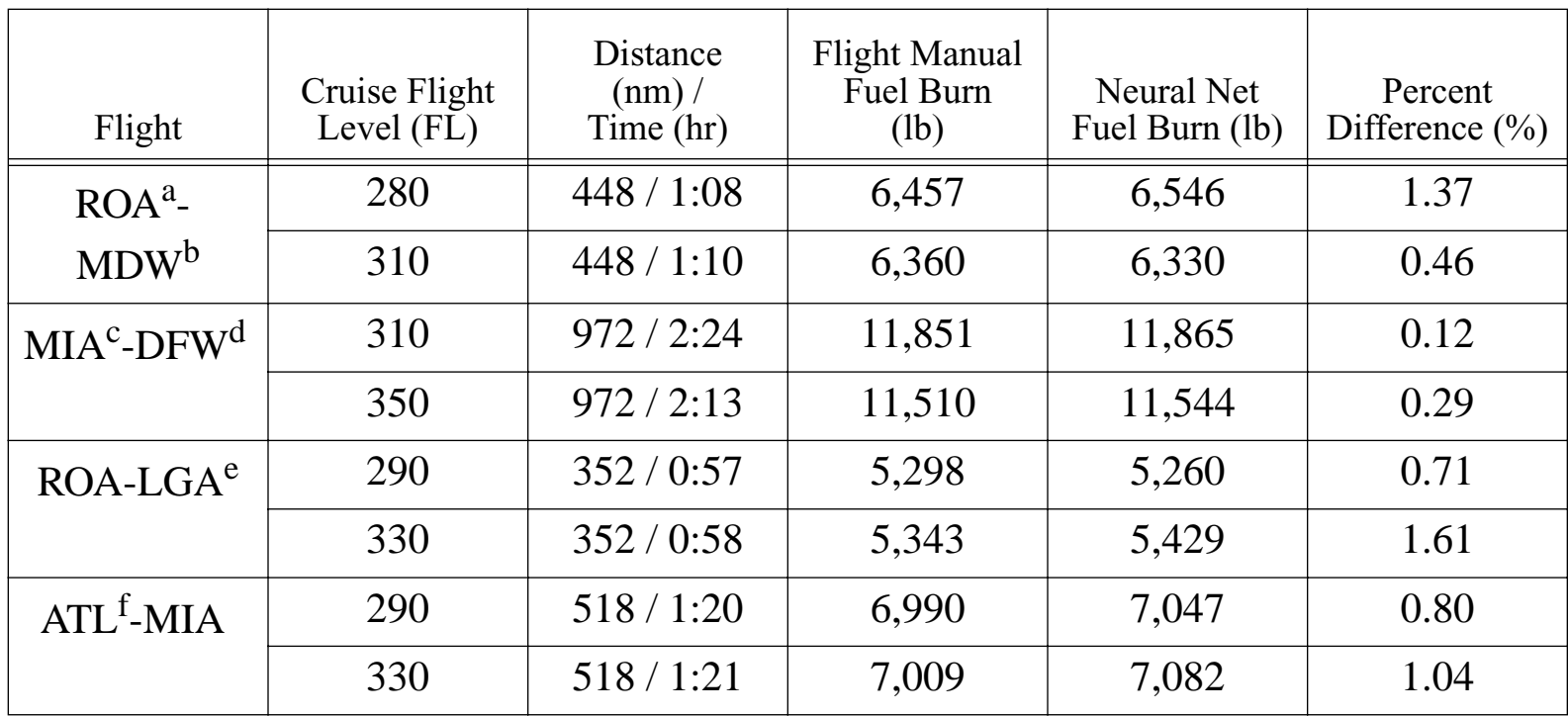

a.ROA - Roanoke Regional Airport (Virginia)

b.MDW - Midway Airport (Illinois)

c.MIA - Miami International (Florida)

d.DFW - Dallas-Forth Worth International (Texas)

e.LGA - Laguardia Airport (New York)

f. ATL - Atlanta Hartsfield International Airport (Georgia)

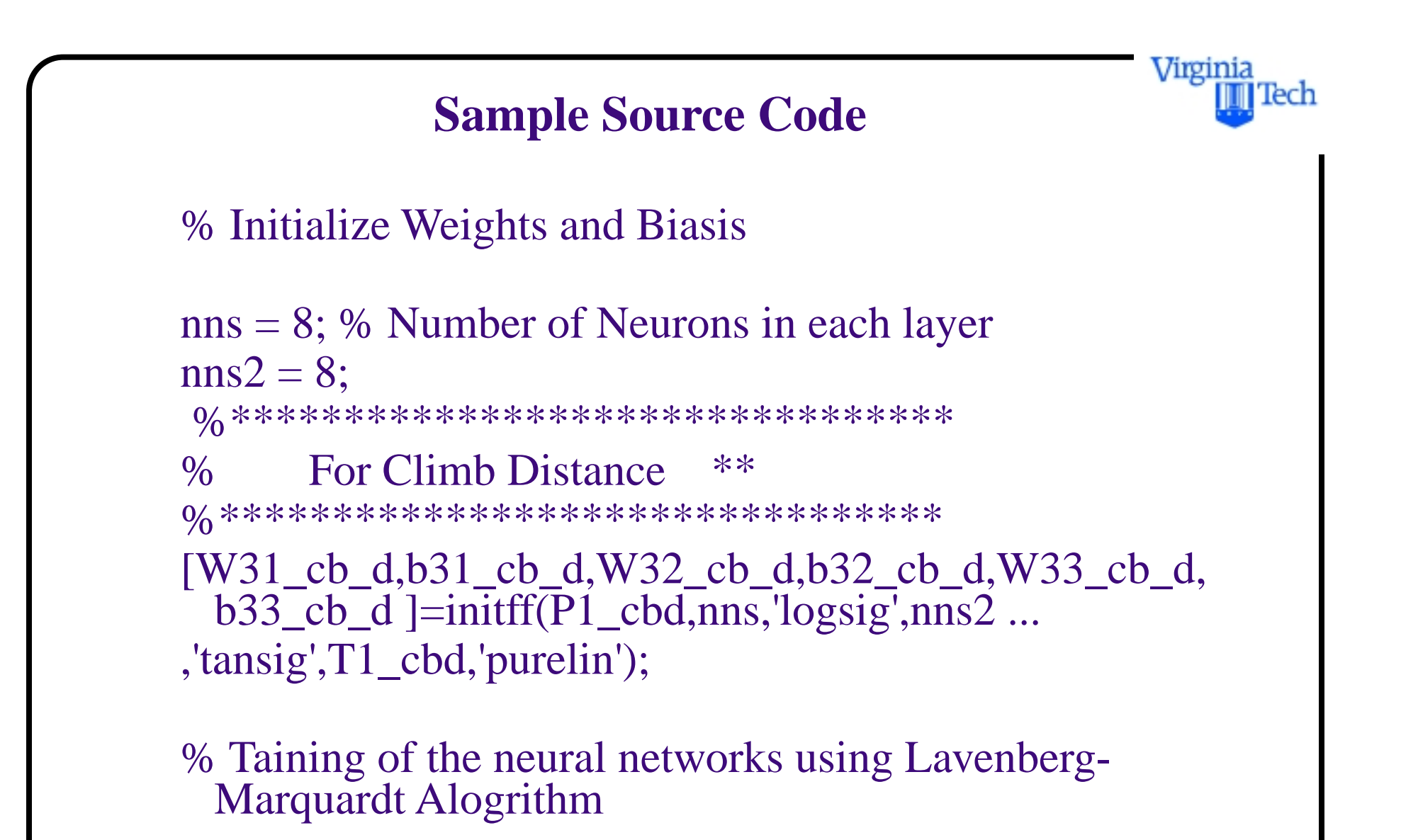

[W31\_cb\_d,b31\_cb\_d,W32\_cb\_d,b32\_cb\_d,W33\_cb\_ d,b33\_cb\_d ]= trainlm(W31\_cb\_d,b31\_cb\_d,'logsig' ... ,W32\_cb\_d,b32\_cb\_d,'tansig',W33\_cb\_d,b33\_cb\_d,'pure lin',P\_cbd,Ta\_cbd,tp);

%\*\*\*\*\*\*\*\*\*\*\*\*\*\*\*\*\*\*\*\*\*\*\*\*\*\*\*\*\*\*\*\*

 $\%$  For Climb Fuel  $**$ %\*\*\*\*\*\*\*\*\*\*\*\*\*\*\*\*\*\*\*\*\*\*\*\*\*\*\*\*\*\*\*\* [W31\_cb\_f,b31\_cb\_f,W32\_cb\_f,b32\_cb\_f,W33\_cb\_f,b3 3\_cb\_f ]=initff(P1\_cbf,nns,'logsig',nns2,'tansig' ... ,T1\_cbf,'purelin');

% Taining of the neural networks using Lavenberg-Marquardt Alogrithm

[W31\_cb\_f,b31\_cb\_f,W32\_cb\_f,b32\_cb\_f,W33\_cb\_f,b3 3 cb  $f$   $=$ trainlm(W31\_cb\_f,b31\_cb\_f,'logsig',W32\_cb\_f ...

Virginia

#### Virginia Tech ,b32\_cb\_f,'tansig',W33\_cb\_f,b33\_cb\_f,'purelin',P\_cbf,  $Ta\_cb\overline{f},tp);$